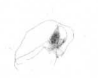

Затверджено Наказ Міністерства економічного розвитку і торгівлі України 15.09.2014 № 1106

## Зміни до додатку до річного плану закупівель, що здійснюється без проведення процедур закупівель на 2015 рік Господарський суд Чернігівської області, 03500068

(найменування замовника, код за ЄДРПОУ)

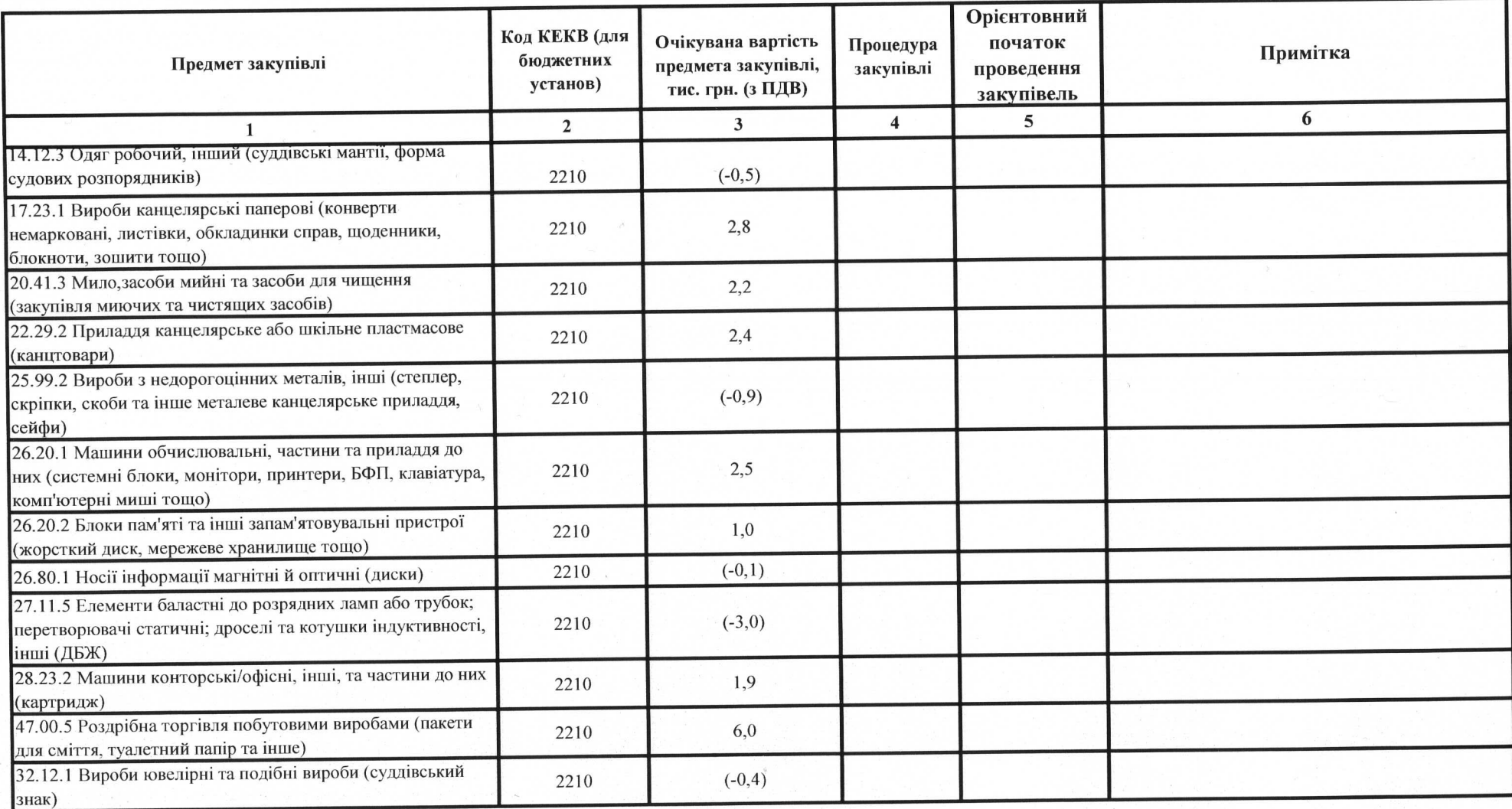

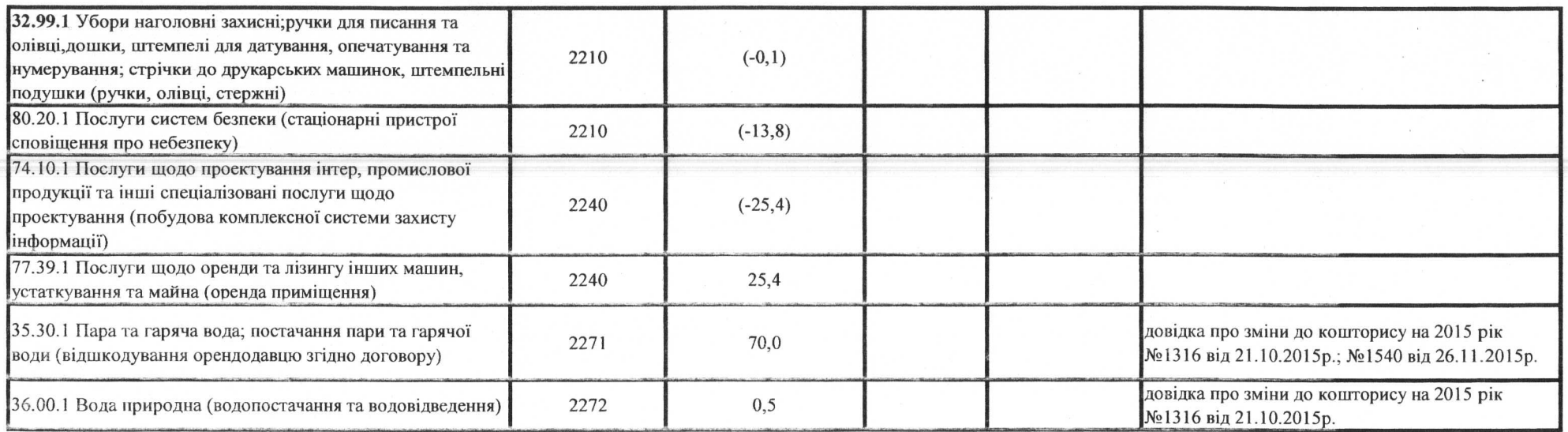

Затверджений рішенням комітету з конкурсних торгів від 17.12.2015р. № 19.

Голова комітету з конкурсних торгів

(піднис) (підпис)

М. В. Фесюра

(ініціали та прізвище)

В. І. Гарбар<br>(ініціали та прізвище)

Секретар комітету з конкурсних торгів  $\mathcal{L}_{\mathbf{z}}$  . The  $\mathcal{L}_{\mathbf{z}}$ 

\* у графі 3 очікувану вартість предмета закупівлі зазначати лише цифрами

 $(+1)$